## Projekt 1 – Sommersemester 2017 Entwicklung einer Strahlführung für einen Laserlichtschnitt

h da

HOCHSCHULE DARMSTADT<br>UNIVERSITY OF APPLIED SCIENCES

## Zielsetzung und Aufgabenstellung

- Konstruktion und Aufbau eines Strahlengangs für Laserstrahlung mit Strahlformung des Laserstrahls zu einem Sheet (dünne blattförmige Lichtverteilung). Dieses dient zur Schnittbildgenerierung.
- Höhe und Taillendicke des Sheets variabel einstellbar
- Berechnungen des Strahlengangs mittels Zemax
- Inbetriebnahme und Test des optischen Aufbaus

HOCHSCHULE DARMSTADT

#### Schematischer Versuchsaufbau der Optiken

Projekt 1 Sommersemester 2017

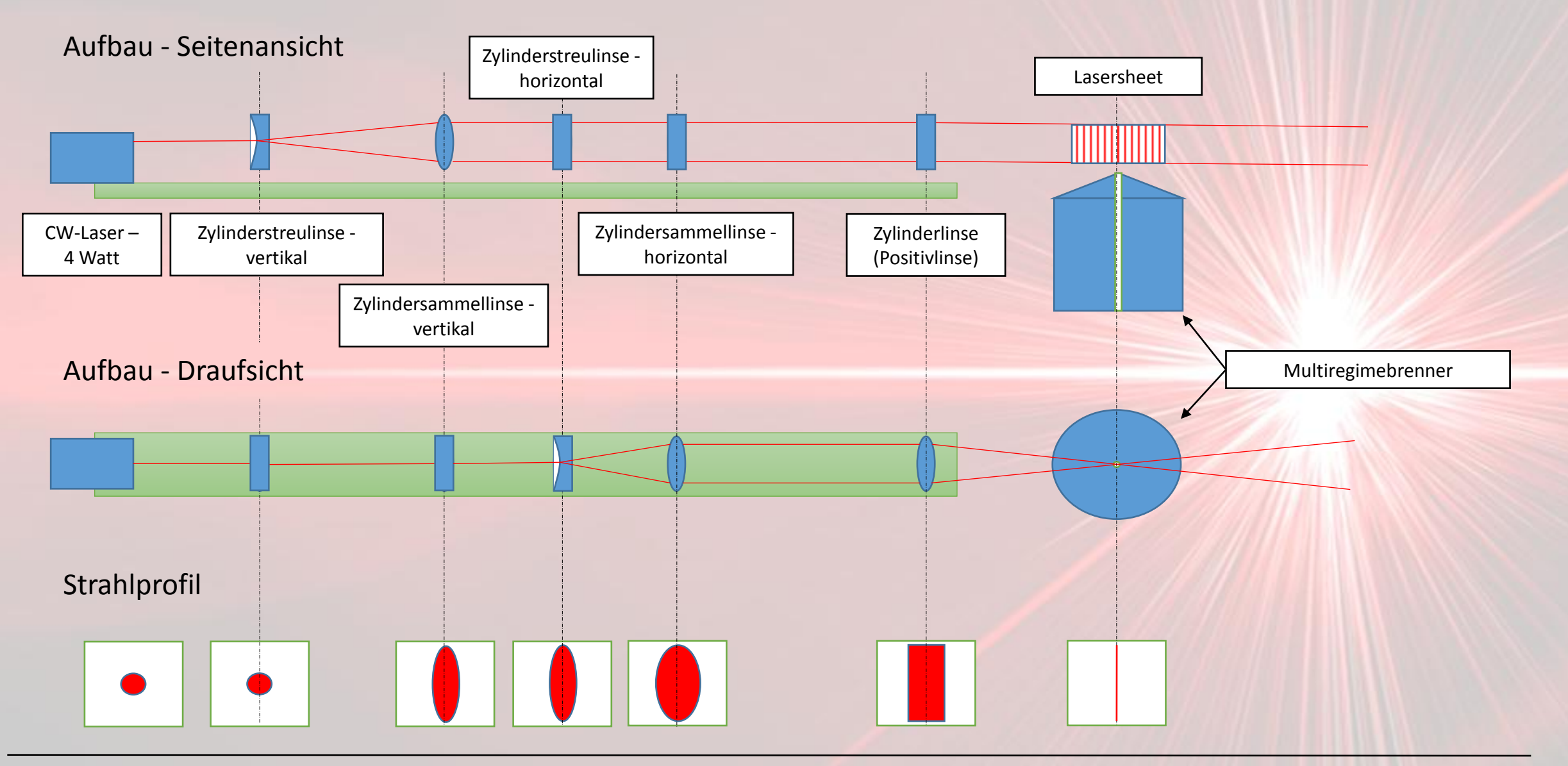

07.04.2017 Fachbereich Mathematik und Naturwissenschaften – Optotechnik & Bildbearbeitung 3 Fachbereich Maschinenbau und Kunststofftechnik – Regenerative Kraftstoffe

#### Beispiel am Versuchsaufbau Multiregimebrenner (Prototyp)

Projekt 1 Sommersemester 2017

h da HOCHSCHULE DARMSTADT<br>UNIVERSITY OF APPLIED SCIENCES

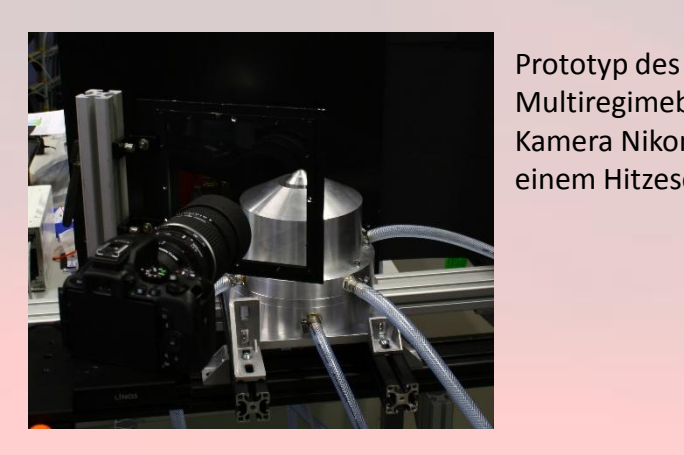

Der Aerosolgenerator von Palas (auch Seedinggenerator) ist ein Flüssigkeitsvernebler. Das Fluid (z.B. Silikon) wird hierbei in 10 µm große sphärische Partikel zerstäubt und an das System abgegeben. In diesem Versuch ist der Seedinggenerator an den Ring 1 angeschlossen.

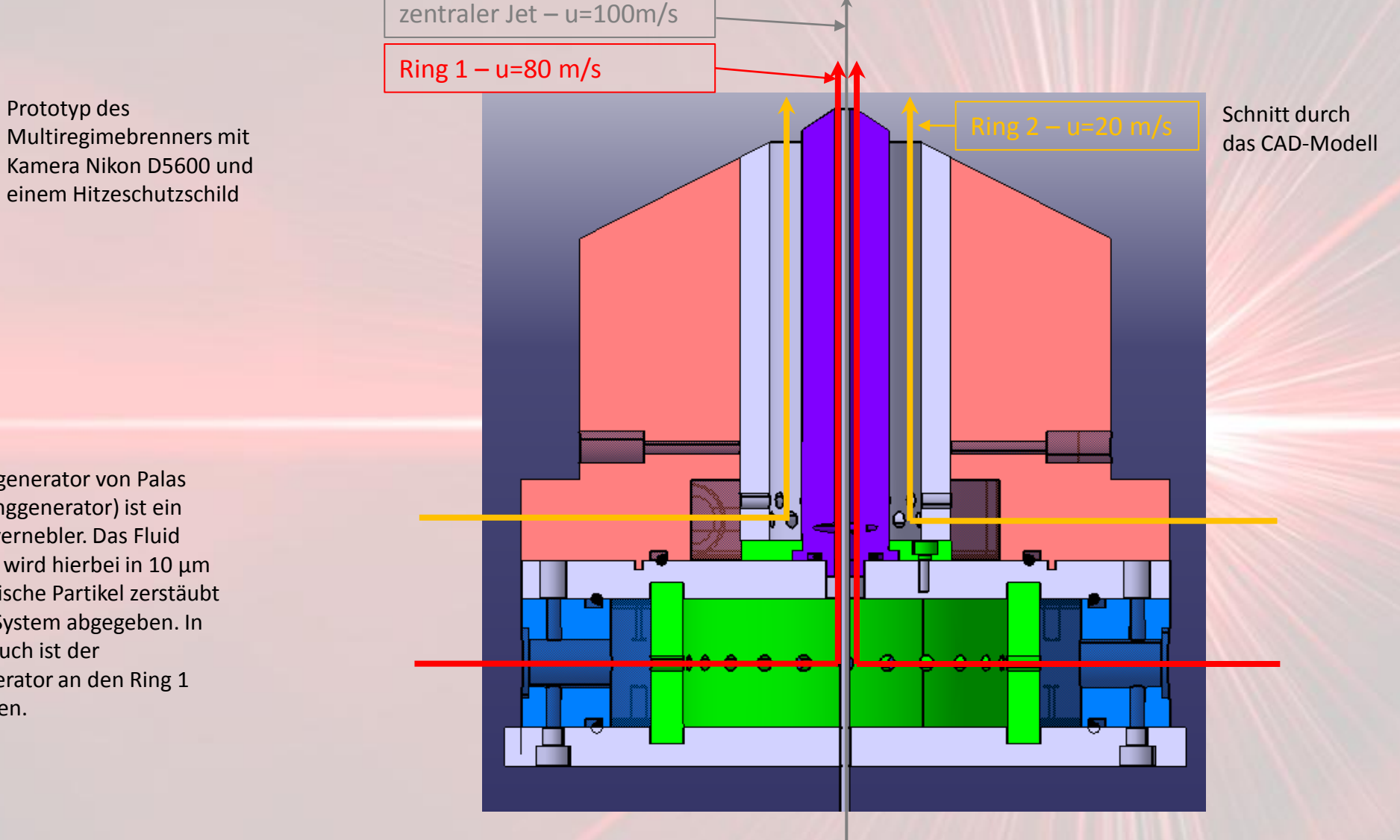

Fachbereich Mathematik und Naturwissenschaften – Optotechnik & Bildbearbeitung 07.04.2017 4 Fachbereich Maschinenbau und Kunststofftechnik – Regenerative Kraftstoffe

#### Bilder der Strömungsvisualisierung des MRB (Prototyp)

Projekt 1 Sommersemester 2017

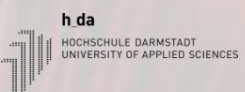

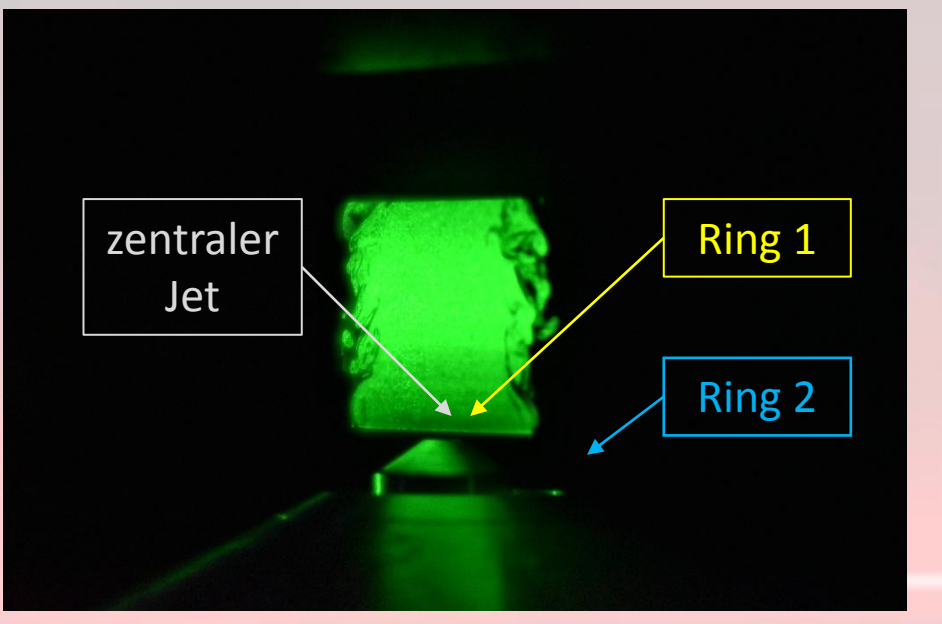

Lasersheet mit undefinierter Partikelauströmung

Es findet hierbei kein Verbrennungsprozess statt! Das verwendete Fluid ist Luft.

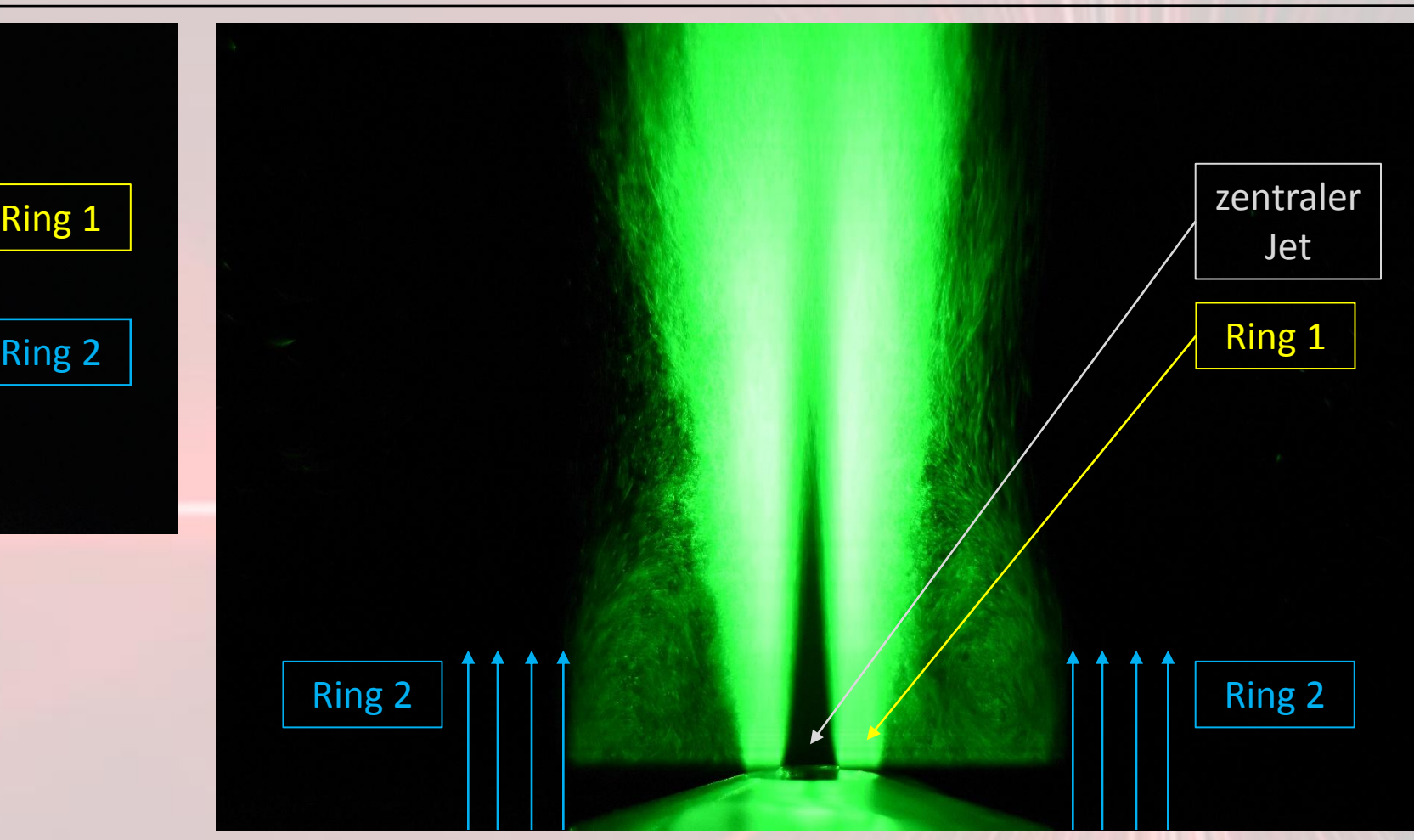

Visulisierung an der Ausströmung bei 4 Watt Laserleistung, Belichtungszeit 1/800 sec., ISO6400, Seedingpartikel nur in Ring 1 hinzugemischt, Sichtbare Rezirkulationzone zwischen Ring 1 und Ring 2

07.04.2017 **State Controller Fachbereich Mathematik und Naturwissenschaften – Optotechnik & Bildbearbeitung State Controller State Controller State Controller State Controller State Controller State Controller State Contro** Fachbereich Maschinenbau und Kunststofftechnik – Regenerative Kraftstoffe

### Beispielbilder der Strömungsvisualisierung mittels Lasersheet

Projekt 1 Sommersemester 2017 h da HOCHSCHULE DARMSTADT<br>UNIVERSITY OF APPLIED SCIENCES

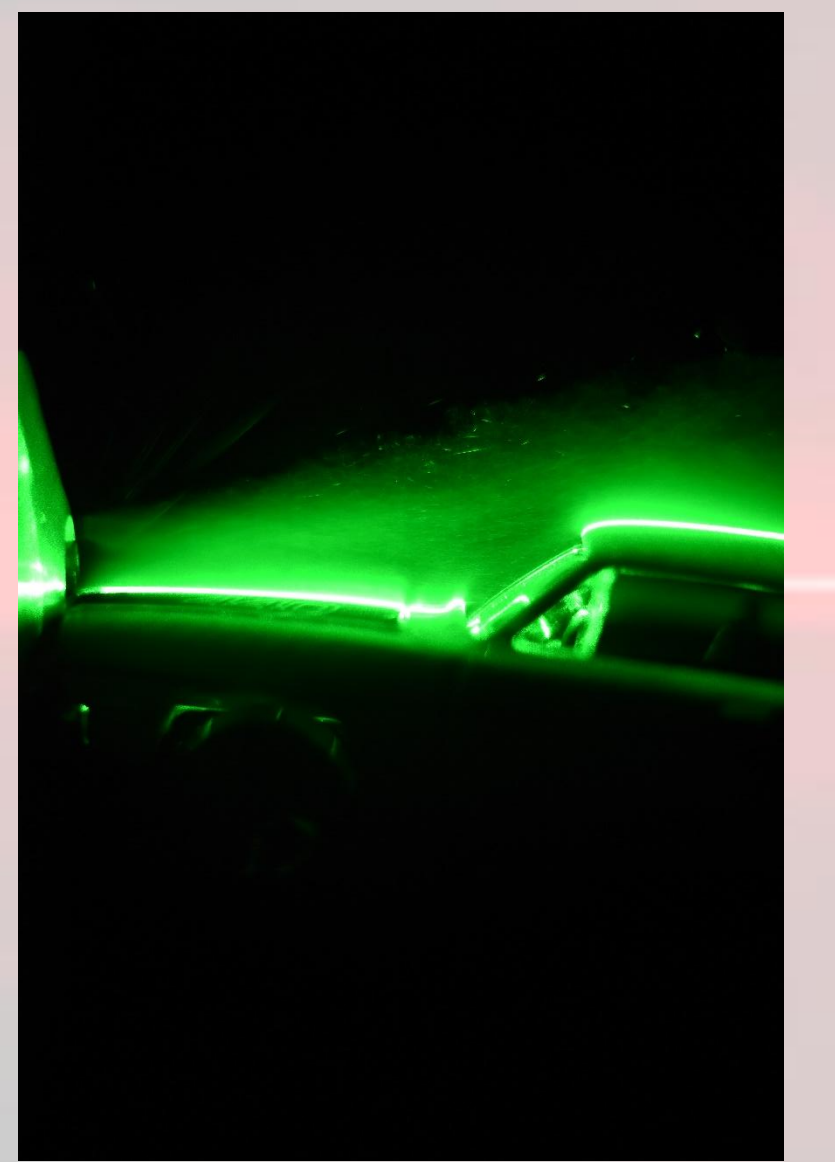

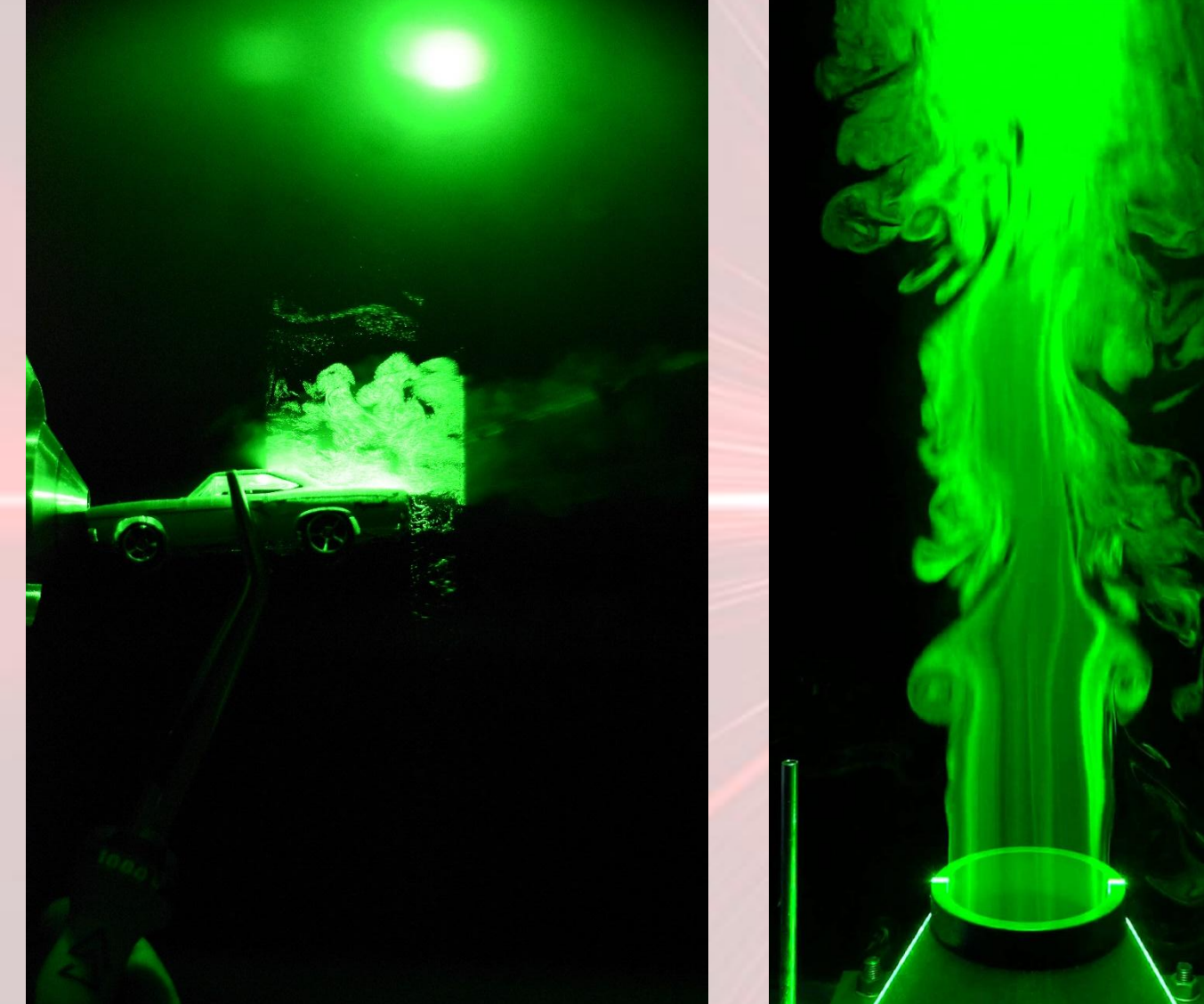

07.04.2017 Fachbereich Mathematik und Naturwissenschaften – Optotechnik & Bildbearbeitung 6 Fachbereich Maschinenbau und Kunststofftechnik – Regenerative Kraftstoffe

#### Video der Strömungsvisualisierung am MRB (Prototyp)

Projekt 1 Sommersemester 2017 h\_da HOCHSCHULE DARMSTADT<br>UNIVERSITY OF APPLIED SCIENCES

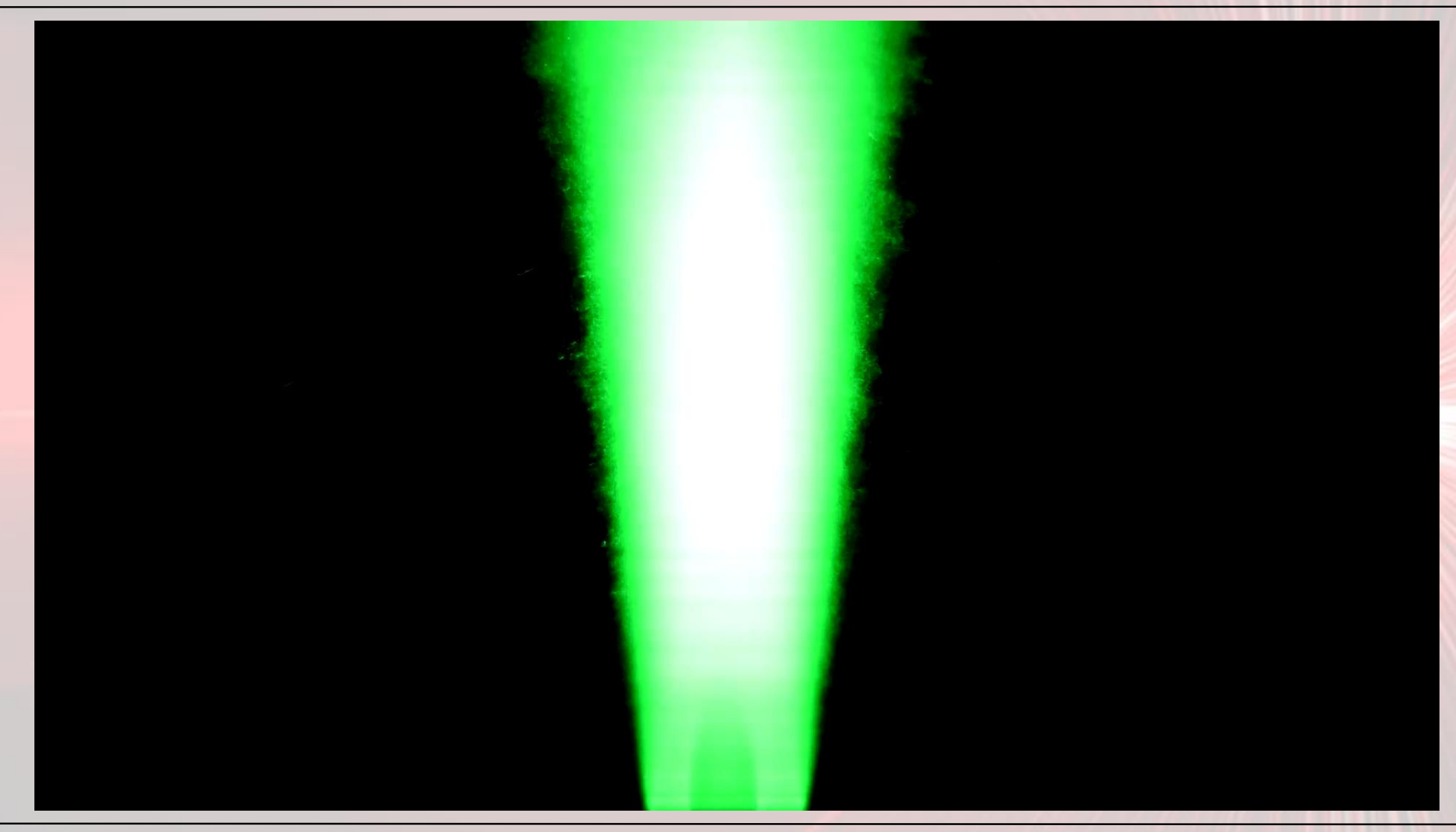

07.04.2017 Fachbereich Mathematik und Naturwissenschaften – Optotechnik & Bildbearbeitung 7 Fachbereich Maschinenbau und Kunststofftechnik – Regenerative Kraftstoffe

h da HOCHSCHULE DARMSTADT<br>UNIVERSITY OF APPLIED SCIENCES

# Vielen Dank für Ihre Aufmerksamkeit. Fragen???